## **Battle Animation Commands**

The first two bytes of an animation script are a header that determines the speed and alignment of the animation. The real script starts after that. Of this, animation speed is the high nibble of the first byte. Alignment is the highest 3 bits of the second byte. All of the other bits appear to be unused. After this header, the bytes of the animation script behave as follows:

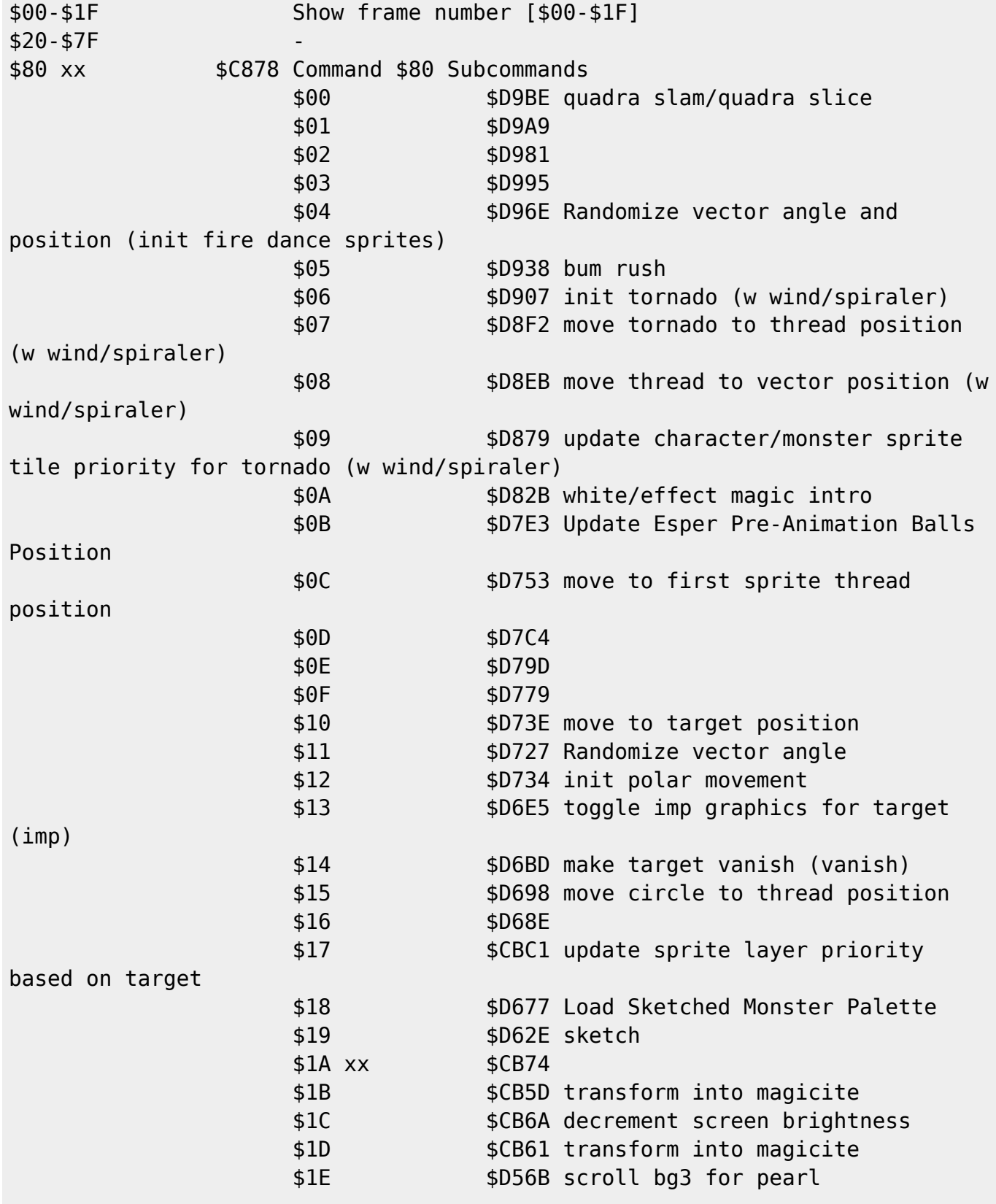

Last update: 2023/10/10 03:51 ff3:ff3us:doc:asm:codes:battle\_animation\_script https://www.ff6hacking.com/wiki/doku.php?id=ff3:ff3us:doc:asm:codes:battle\_animation\_script

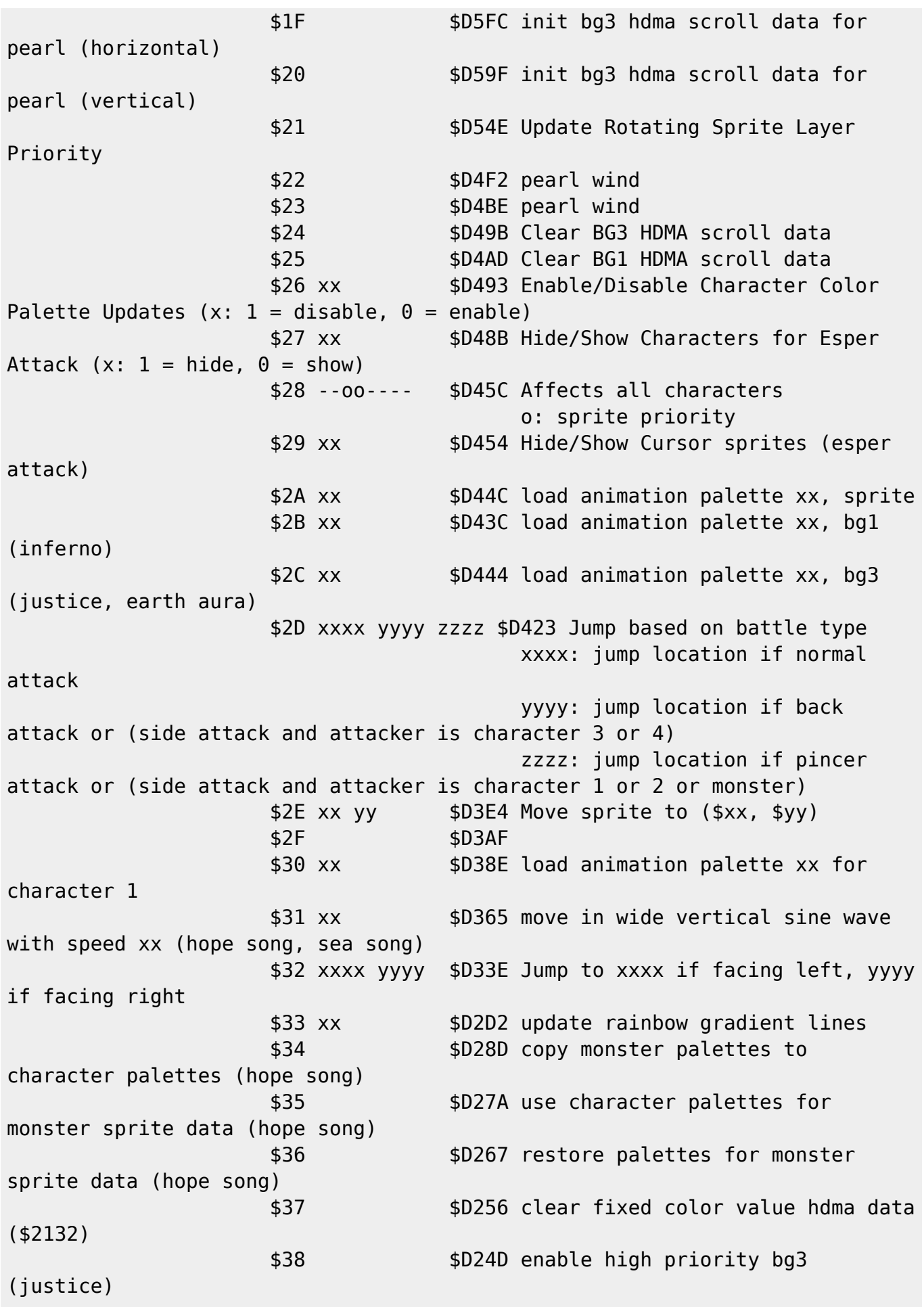

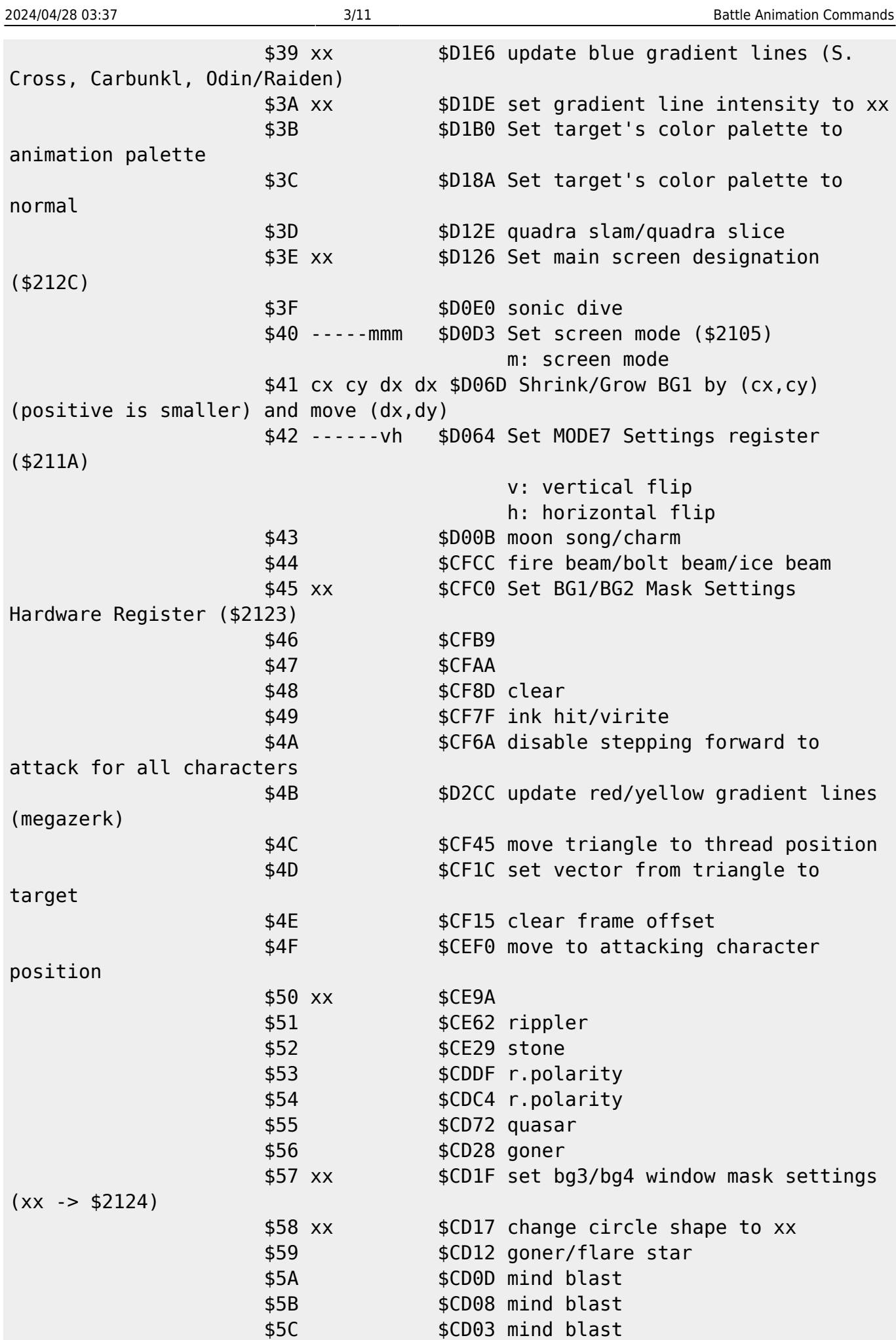

Last update: 2023/10/10 03:51 ff3:ff3us:doc:asm:codes:battle\_animation\_script https://www.ff6hacking.com/wiki/doku.php?id=ff3:ff3us:doc:asm:codes:battle\_animation\_script

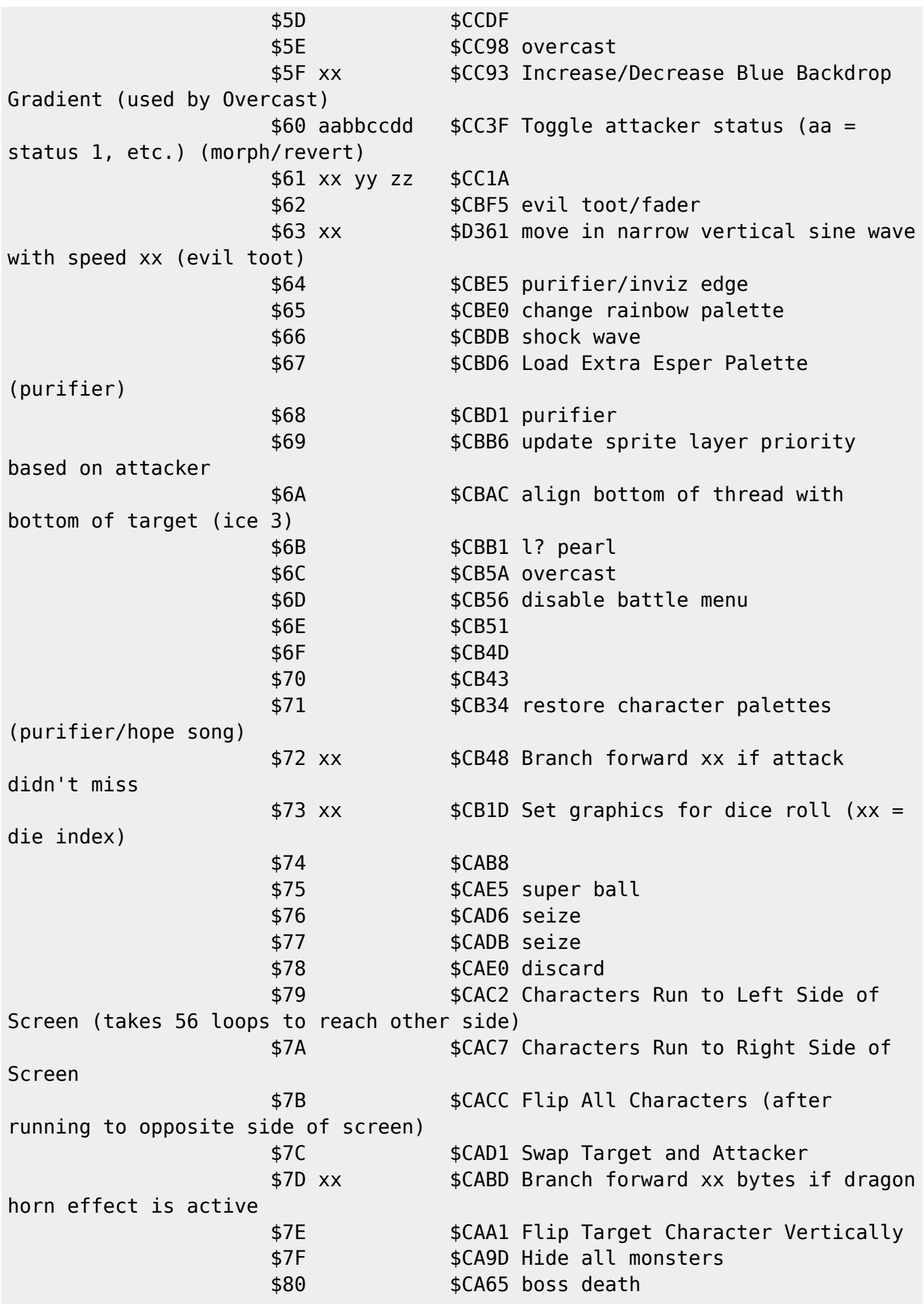

2024/04/28 03:37 5/11 Battle Animation Commands \$81 \$CA61 \$82 \$CA3D boss death  $$83$   $$C A38$  \$84 \$CA29 chadarnook exit \$85 \$CA24 chadarnook exit \$86 xx \$CA0F Play Sound effect xx (pan based on sprite X position) \$87 xx \$C9F7 Play Sound effect xx (pan based on sprite Y position) \$88 \$C9C9 \$89 xx \$C9C1 \$8A \$C9A9 Set Target Monster Sprite Priority to 0 \$8B \$C9A5 Play Ching Sound effect \$8C xx \$CA09 Play Sound effect xx (pan center) \$81 xx yy \$F347 Change attacking character's graphic to \$xx if facing left, \$yy if facing right \$82 xx yy \$F33F Change targetted character's graphic to \$xx if facing left, \$yy if facing right \$83 dddxxxxx \$F377 Move Thread d: direction ( $0 = \frac{1}{\pi}$  down/forward,  $1 = \frac{1}{\pi}$  = down/back,  $3 =$  forward,  $4 =$  back,  $5 =$  up/forward,  $6 =$  up,  $7 =$  up/back) x: distance - 1 \$84 xx \$F7B3 Set Animation Speed to xx \$85 \$F89D Move Thread to Attacker Position \$86 dddxxxxx \$F491 Move Attacker (data same as command \$83) \$87 dddxxxxx \$F476 Move Target (data same as command \$83) \$88 xx \$F71D Jump forward with weapon for "Fight" command (xx = frame index) \$89 xx \$F7BC Loop start (loop xx times) \$8A \$F82F Loop end \$8B xx \$F7E6 Animated loop start (loop xx times, increment frame offset each loop, start at frame 0) \$8C \$F84B Animated loop end \$8D dddxxxxx \$F263 Move Thread if Animation is Flipped Horizontally \$8E bf-----h \$F27A Show Thread Above/Below Other Sprites b: show below f: show in front h:  $1 =$  show with weapon hand,  $\theta =$  show opposite weapon hand \$8F dddxxxxx \$F263 Move Thread if Animation is Flipped Horizontally \$90 --oo---- \$F255 Set Thread's Sprite Tile Priority \$91 \$F8B4 Move This Thread to Attacker Thread Position \$92 xx yy \$FADB Move Thread along Vector (speed xx, code branch yy) \$93 xx \$FA3D Set position on vector \$94 \$F8E0 Set vector from attacker to a random location on the target (GP Rain, AutoCrossbow) \$95 \$F9E6 Set vector from attacker to target  $$96$  xx yy  $$FB63$  Branch if ??? (xx = bytes to branch backwards) \$97 \$FBD7 boomerang/wing edge/full moon/rising sun \$98 xx bbbbeeee \$FBA8 Increment graphic index offset every x frame(s),

Last update: 2023/10/10 03:51 ff3:ff3us:doc:asm:codes:battle\_animation\_script https://www.ff6hacking.com/wiki/doku.php?id=ff3:ff3us:doc:asm:codes:battle\_animation\_script

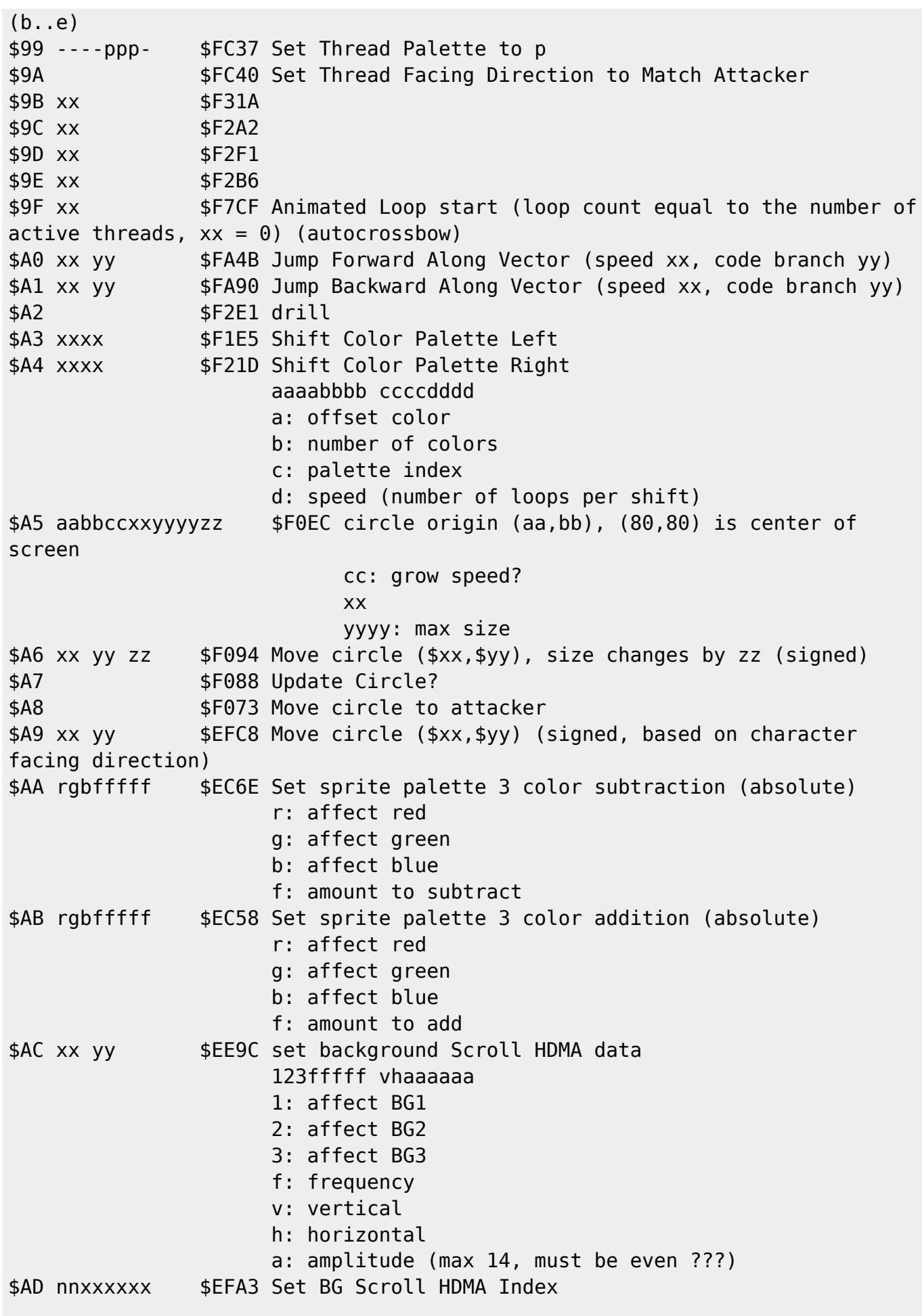

 n: BG (0,1,2) x: index \$AE vh---123 \$ED86 Update Scroll HDMA data v: vertical h: horizontal 1: affect BG1 2: affect BG2 3: affect BG3 \$AF rgbfffff \$EBDA Set background palette color subtraction (absolute) \$B0 rgbfffff \$EBC4 Set background palette color addition (absolute) \$B1 rgbaffff \$ECAC Set sprite palette 1 color subtraction (absolute) \$B2 rgbaffff \$EC96 Set sprite palette 1 color addition (absolute) \$B3 rgbaffff \$EC4F Add color to sprite palette 3 (relative) r: affect red g: affect green b: affect blue a:  $0 =$  increase addition amount,  $1 =$  decrease addition amount f: amount to increase/decrease \$B4 rgbaffff \$EC46 Subtract color from sprite palette 3 palette (relative) r: affect red g: affect green b: affect blue a:  $\theta$  = increase subtraction amount, 1 = decrease subtraction amount f: amount to increase/decrease \$B5 rgbaffff \$EBB2 Add color to background palette (relative) \$B6 rgbaffff \$EBBB Subtract color from background palette (relative) \$B7 rgbaffff \$EC84 Add color to sprite palette 1 (relative) \$B8 rgbaffff \$EC8D Subtract color from sprite palette 1 (relative) \$B9 rgbfffff \$ECEA Set monster palettes color subtraction (absolute) \$BA rgbfffff \$ECD4 Set monster palettes color addition (absolute) \$BB rgbaffff \$ECCB Add color to monster palettes (relative) \$BC rgbaffff \$ECC2 Subtract color from monster palettes (relative) \$BD abcd---- \$EAA1 Hide/Show BG1/BG3 Animation Thread Graphics a: affect bg1 b: affect bg3 c:  $bq1$  ( $\theta =$  show,  $1 =$  hide) d:  $bg3$  ( $0 = show, 1 = hide$ ) \$BE xx \$EA98 Set Screen Mosaic to xx (\$2106) \$BF xxxx \$EA85 Jump to Subroutine \$xxxx NOTE! Animations can only handle one layer of subroutine! As such, animation subroutines cannot lead to other subroutines, meaning you can't use them as easy hooks to amend an existing animation! If you're changing an animation and you need more bytes, you're going to have to relocate it to another spot in Last<br>update: update: 2023/10/10 ff3:ff3us:doc:asm:codes:battle\_animation\_script https://www.ff6hacking.com/wiki/doku.php?id=ff3:ff3us:doc:asm:codes:battle\_animation\_script 03:51

```
the D0 bank instead.
$C0 $EA76 Return from Subroutine
$C1 xx yy $EAO5 xx = vector movement speed ???, yy = number of bytes
to branch backwards
$C2 abc----- $E9EB Unpause Animation
                     a: unpause bg1
                     b: unpause bg3
                     c: unpause sprites
$C3 $F02F Move circle to target
$C4 ab------ $E99F Move BG1/BG3 Thread to This Thread's Position
                     a: affect bg1
                     b: affect bg3
$C5 4 addresses $E8FB jump based on swdtech hit
$C6 xx yy $E830 quadra slam/quadra slice
$C7 <varies> $C873 Command $C7 Subcommands
                     $00 xx $C2C39B Change Attacking Character Facing
Direction (xx: 0 = face left, 1 = face right)
                     $01 $C2C362 reset position offsets for
attacking character
                     $02 $C2C31E save attacking character position
                     $03 $C2C339 restore attacking character
position and reset offsets
                     $04 $C2C303 restore attacking character
position
                     $05 xx $C2C2B7 (unused)
                     $06 xx yy $C2C26A
                     $07 $C2C247 update character action based on
vector direction (walking)
                     $08 xx yy $C2C1D6 set vector target (xx,yy) from
attacker
                     $09 $C2C1B3 update character action based on
vector direction (arms up)
                     $0A xx $C2C194 (unused)
                     $0B xx yy zz $C2C171 spc command
                     $0C xx yy $C2C136 change actor xx graphic index to
yy
                    $0D xx $C2C115
                     $0E xx $C2C0F8 enable/disable screen shaking (xx
-> $6285)
                    $0F $C2C0F2 (unused)
                    $10 xx $C2C0B9
                    $11 $C2C0B0 disable running with L+R
$C8 xx $E7B1 Set attacker modified graphic index
$C9 xx $DAE4 Play sound effect xx ($00 means play default for this
animation)
$CA xx $E798 Set character action speed, xx=00 is normal, xx=01 is
double speed
$CB eddddddd $E779 Enable/Disable Echo Sprites (4 copies of character
sprite)
```
e:  $1 =$  enable,  $0 =$  disable d: frame delay between echo sprites (bitmask) \$CC rgbfffff \$EC24 Set sprite palette 2 color subtraction (absolute) r: affect red g: affect green b: affect blue f: amount to subtract \$CD rgbfffff \$EC02 Set sprite palette 2 color addition (absolute) r: affect red g: affect green b: affect blue f: amount to add \$CE rgbaffff \$EBF0 Add color to sprite palette 2 (relative) r: affect red g: affect green b: affect blue a:  $0 =$  increase addition amount,  $1 =$  decrease addition amount f: amount to increase/decrease \$CF rgbaffff \$EBF9 Subtract color from sprite palette 2 (relative) r: affect red g: affect green b: affect blue a:  $\theta$  = increase subtraction amount,  $1$  = decrease subtraction amount f: amount to increase/decrease \$D0 vhftpppm \$E746 Set sprite data for all character/monster sprites \$D1 xx \$E73D Validate/Invalidate Character/Monster Order Priority  $(0 = \text{valiate}, 1 = \text{invaldate})$ \$D2 xx yy \$F86D Set Target Position (xx,yy) doesn't actually move target \$D3 \$F044 Move Circle to Attacking Character \$D4 xxxx yy \$E722 Set Color Addition/Subtraction Data shbo4321 mmss--cd (+\$2130) s:  $0 = add$ ,  $1 = subtract$ h:  $0 = \text{full}$  add/sub,  $1 = \text{half}$  add/sub bo4321: layers affected by add/sub ( $b =$ background) m: 0 s: 0 and 0 and 0 and 0 and 0 and 0 and 0 and 0 and 0 and 0 and 0 and 0 and 0 and 0 and 0 and 0 and 0 c:  $0 =$  fixed color add/sub,  $1 =$  subscreen add/sub d: 0 ---o4321 subscreen designation (\$212D) o4321: layers to add/sub  $$D5$  ------vh  $$E707$  Flip Monster (v = vertical, h = horizontal) \$D6 xx yy \$E6CD scroll background to (xx,yy), typically used to shake the screen \$D7 xx \$E68D Move Fire Dance Sprites \$D8 xx yy zz \$E5F9 x: x speed, y: y speed, z: ??? \$D9 xx \$E5F0 (bum rush)

Last<br>update: update: 2023/10/10 ff3:ff3us:doc:asm:codes:battle\_animation\_script https://www.ff6hacking.com/wiki/doku.php?id=ff3:ff3us:doc:asm:codes:battle\_animation\_script 03:51

```
$DA xxxx $E528 update tornado (w wind/spiraler)
$DB xx $E509 Branch forward xx bytes if character already stepped
forward to attack
$DC $E43A Rotate Triangle 2D
$DD xx yy dd rr $E416 Init Triangle
$DE $E401 move triangle to attacker position
$DF $E3EC move triangle to target position
$E0 xx yy dd rr $E3A0 Modify Triangle
$E1 xx $E328 show/hide attacker sprite
$E2 $DD8D Part of Monster Steal/Jump, must be used after $E4 and
before $E3. Leap forward on $E4 arc.
$E3 $DD42 Part of Monster Steal/Jump, must be used after $E4 and
$E2. Leap backward on $E4 arc and restore coordinates.
$E4 $E286 Part of Monster Steal/Jump, saves original coordinates
and calculates target-to-monster inverse parabola
$E5 xx yy zz $E15D yy = number of bytes to branch backwards
$E6 xx yy zz $E1B3 yy = number of bytes to branch backwards
$E7 $E25A calculate vector from attacking character to target
$E8 rr tt $DCDF Move rr, tt in polar coordinates (radius, theta)
$E9 xx yy $DC9B Move randomly (0...xx,0...yy)
$EA 13--xxxx $DC81 Set BG Tile Data Quadrants
                    1 = affect bg13 = affect bg1
                    x =quadrant
$EB xxxx ... $DC66 Jump to $xxxx... based on thread index (number of
addresses is number of threads)
$EC xx $DC55 Change Thread Layer (0 = sprite, 1 = bg1, 2 = bg3)
$ED $DB8F
$EE --oo---- $E5C5 Set Target's Sprite Tile Priority
$EF rr tt $DCD9 similar to $E8
$F0 5 words $DB6C Jump based on current target index (char1, char2,
char3, char4, monster)
$F1 m------s $E2C0 Hide or show specified sprite
                   m = affect monster
                    s = show sprite
$F2 $F980 Set a trajectory from target center to attacker
$F3 5 words $DB64 Jump based on current attacker index (char1, char2,
char3, char4, monster)
$F4 -------t $F30F Set Sprite Layer Priority
$F5 $F7FC Loop End (loop until no threads are active)
$F6 $E4A2 Rotate Triangle 3D
$F7 xx $DB50 Wait until vertical scanline position xx
$F8 xxxx yyyy $DB31 Jump to either xxxx or yyyy if magitek mode is enabled
$F9 xx yy zz $DAF9 set attacker magitek armor action to xx
$FA xxxx $DB23 Jump to $xxxx
$FB rgbfffff $ED4C Set character palettes color subtraction (absolute)
                     r: affect red
                     g: affect green
                     b: affect blue
```
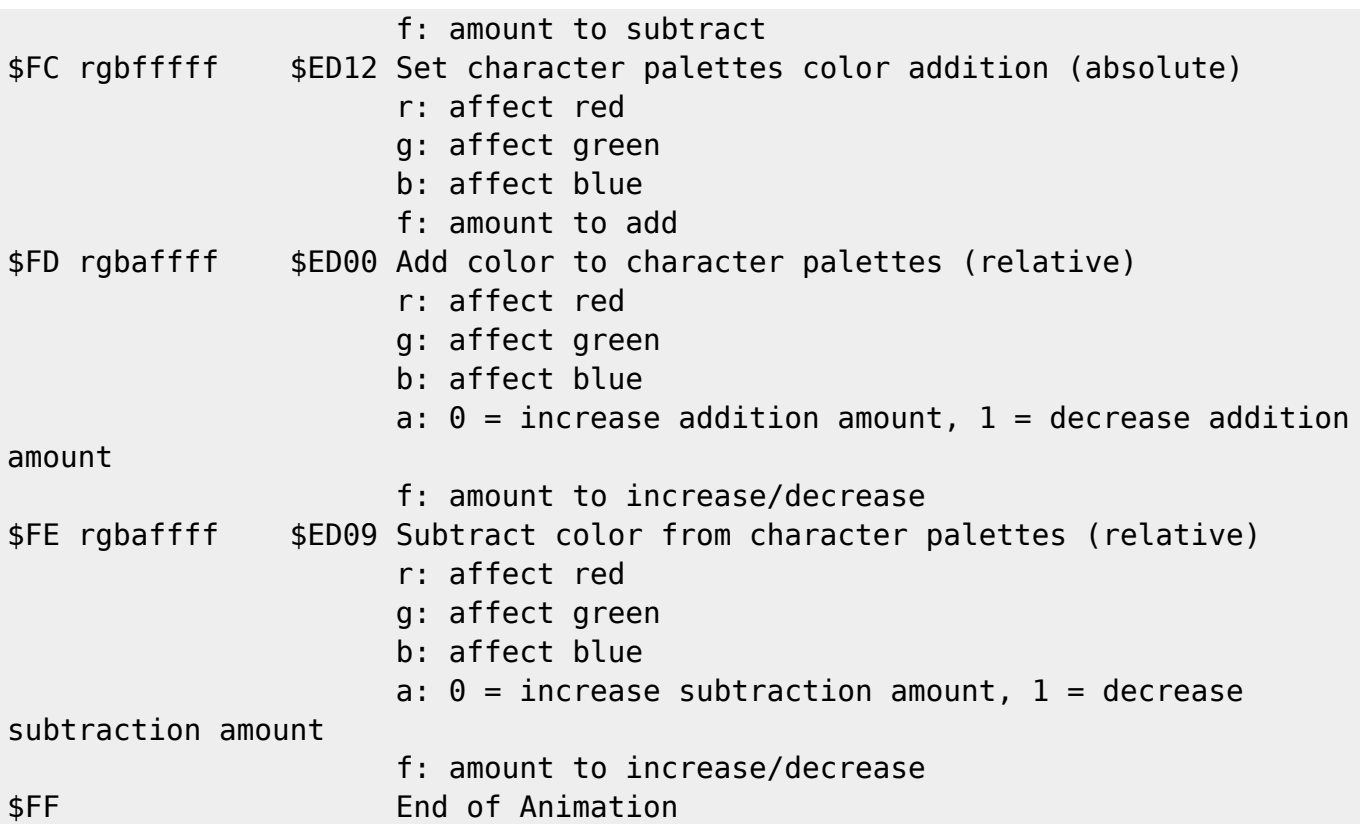

From: <https://www.ff6hacking.com/wiki/> - **ff6hacking.com wiki**

Permanent link: **[https://www.ff6hacking.com/wiki/doku.php?id=ff3:ff3us:doc:asm:codes:battle\\_animation\\_script](https://www.ff6hacking.com/wiki/doku.php?id=ff3:ff3us:doc:asm:codes:battle_animation_script)**

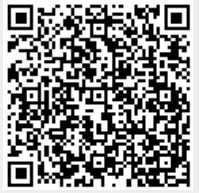

Last update: **2023/10/10 03:51**